## Fichier:How to Download Amazon Prime Music to Computer convert-amazon-music-mac.jpg

| $\bullet$ $\bullet$ |                                                                               | AudFree Amazon Music Converter<br>Ü.<br>ම<br>⊟ |        |
|---------------------|-------------------------------------------------------------------------------|------------------------------------------------|--------|
|                     |                                                                               |                                                | Cancel |
| 49%                 | hole in the bottle (with Shania Twain)<br>Kelsea Ballerini feat. Shania Twain | hole in the bottle (with Shania Twain)         | 02:36  |
|                     | <b>GIVE HEAVEN SOME HELL</b><br>Hardy                                         | A ROCK [Explicit]                              | 03:37  |
|                     | Better Together<br>Luke Combs                                                 | What You See Ain't Always What You Get (Deluxe | 03:37  |
|                     | <b>Bucket List</b><br>Mitchell Tenpenny                                       | <b>Bucket List</b>                             | 03:25  |
| Vallen<br>$\sim$    | Villain<br>Lily Rose                                                          | Villain                                        | 02:56  |
|                     | Beers And Sunshine<br>Darius Rucker                                           | Beers And Sunshine                             | 02:58  |
|                     | Side Piece (Acoustic)<br>Julia Cole                                           | Side Piece (Acoustic)                          | 02:40  |
|                     |                                                                               |                                                |        |

Pas de plus haute résolution disponible.

[How\\_to\\_Download\\_Amazon\\_Prime\\_Music\\_to\\_Computer\\_convert-amazon-music-mac.jpg](https://wikifab.org/images/3/3f/How_to_Download_Amazon_Prime_Music_to_Computer_convert-amazon-music-mac.jpg) (650 × 417 pixels, taille du fichier : 91 Kio, type MIME : image/jpeg) How\_to\_Download\_Amazon\_Prime\_Music\_to\_Computer\_convert-amazon-music-mac

## Historique du fichier

Cliquer sur une date et heure pour voir le fichier tel qu'il était à ce moment-là.

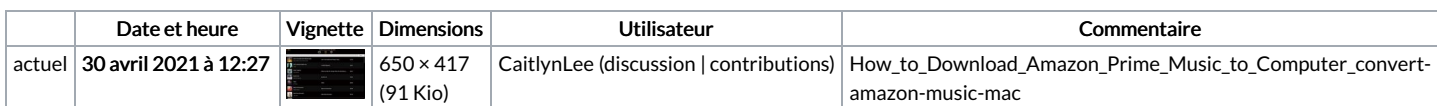

Vous ne pouvez pas remplacer ce fichier.

## Utilisation du fichier

La page suivante utilise ce fichier :

How to [Download](https://wikifab.org/wiki/How_to_Download_Amazon_Prime_Music_to_Computer) Amazon Prime Music to Computer

## Métadonnées

Ce fichier contient des informations supplémentaires, probablement ajoutées par l'appareil photo numérique ou le numériseur utilisé pour le créer. Si le fichier a été modifié depuis son état original, certains détails peuvent ne pas refléter entièrement l'image modifiée.

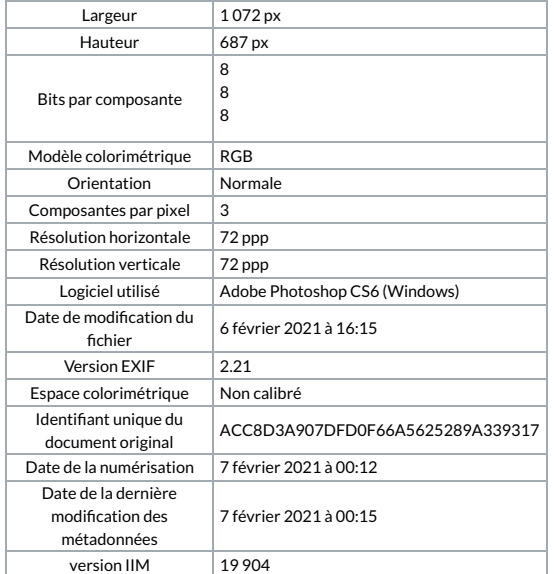